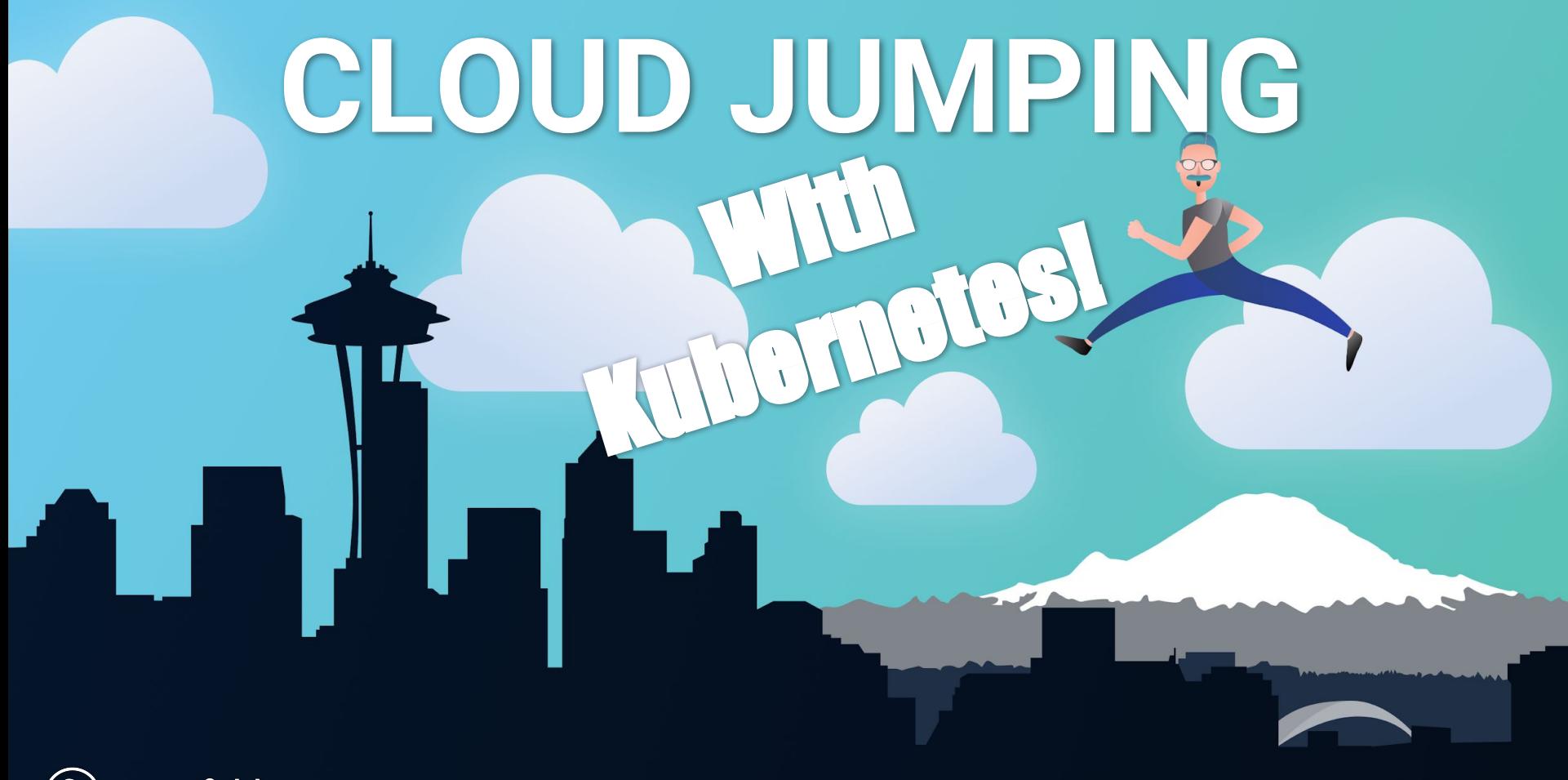

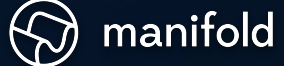

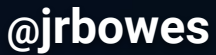

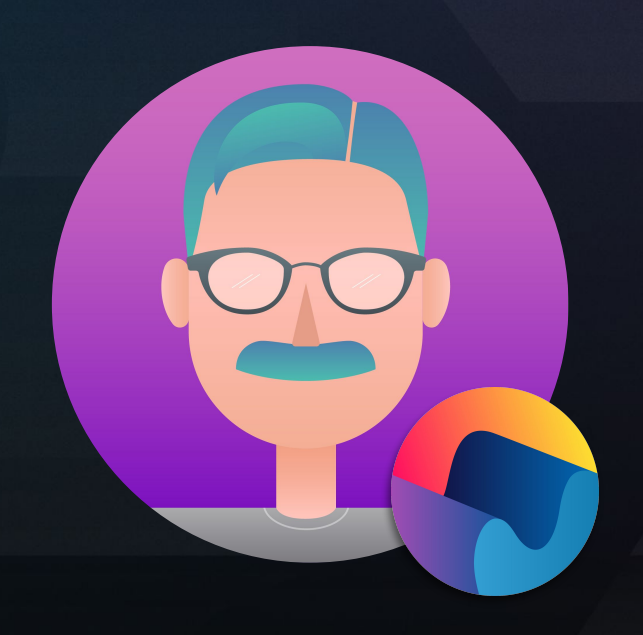

James Bowes

#### **ABOUT ME**

- Technical Lead @ [www.manifold.co](http://www.manifold.co)
- Overuses Makefiles
- Underuses Shell scripts

**FIND ME**

[github.com/jbowes](https://github.com/jbowes)  $\mathcal{G}$ [twitter.com/jrbowes](https://twitter.com/jrbowes)  $\mathfrak{V}$ 

**@jrbowes**

anifold

# **The Agenda**

- Our infrastructure story
- Why cloud jump?
- How Kubernetes can help (and hurt)

- Tips along the way
- Some other talks you might enjoy

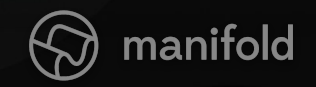

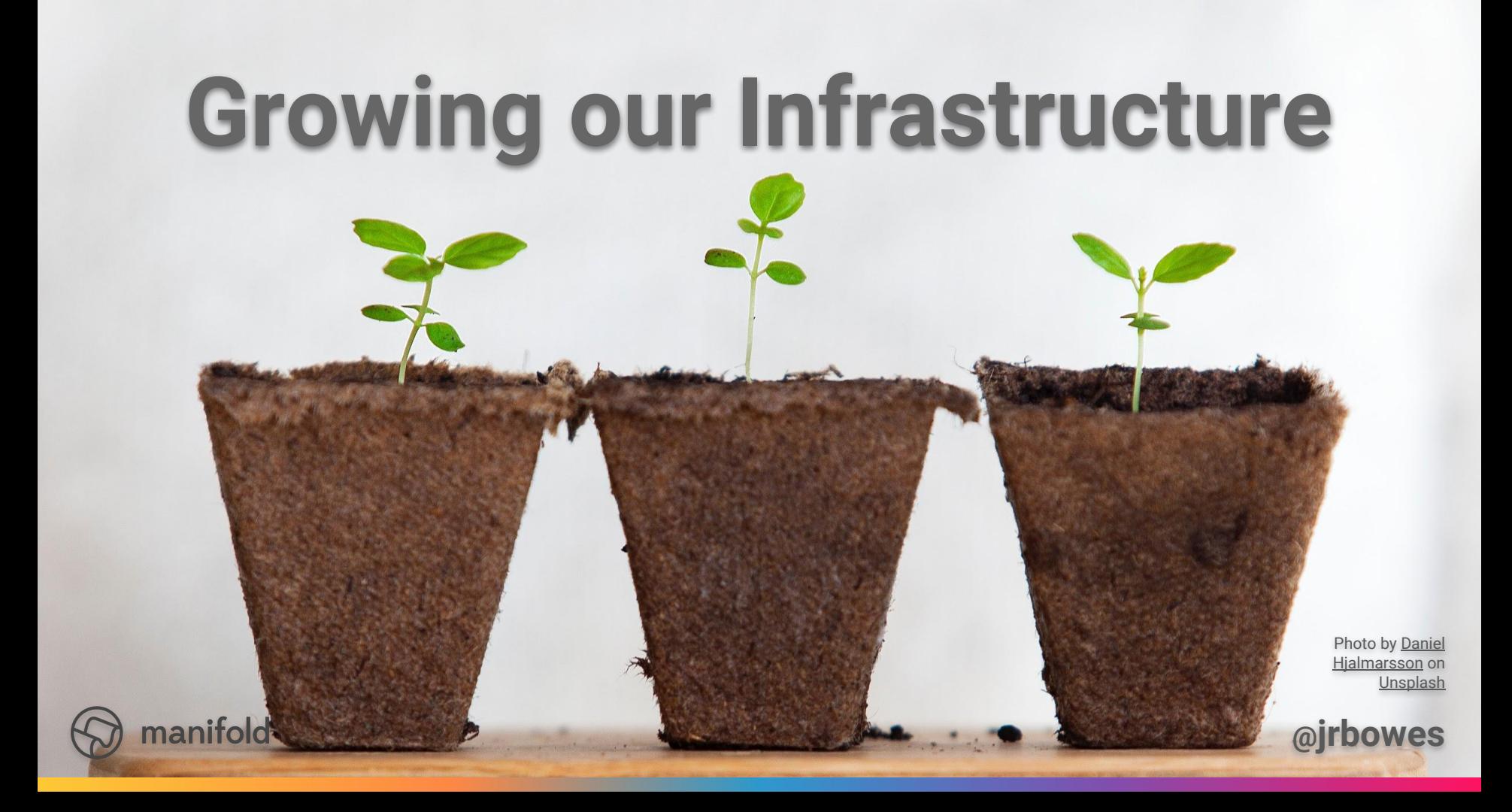

# Your Infrastitleture

 $\mathbf{m}$ 

m

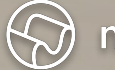

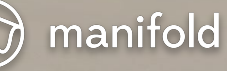

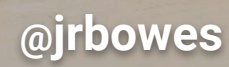

Photo by frank mckenna on Unsplash

## **Our Infrastructure**

Azur

AZI

Azure

Azure

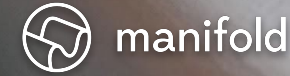

G.

A

netal

**@jrbowes**

# **Our Infrastructure**

- $\bullet \sim 30$  primary container images
- $\bullet$   $\sim$  10 secondary container images

- $\bullet \sim 70 \text{ pools}$
- ~ 10 logical databases
- $\bullet \sim 10$  nodes

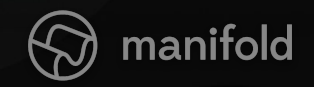

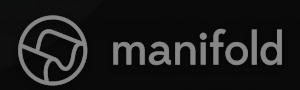

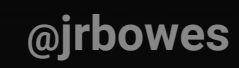

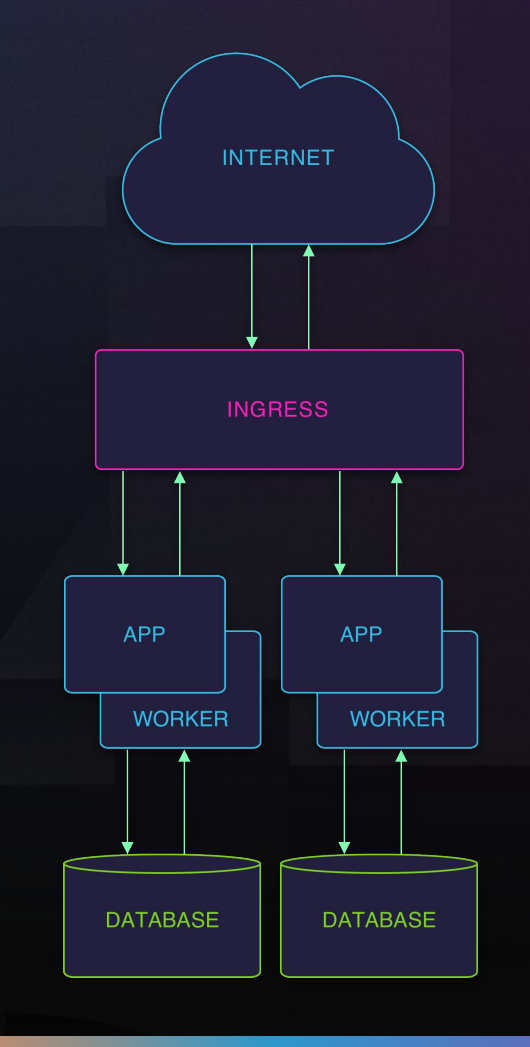

Do you have a container shaped promotional item? Send it to me and I'll add it to the #BowesContainerYard

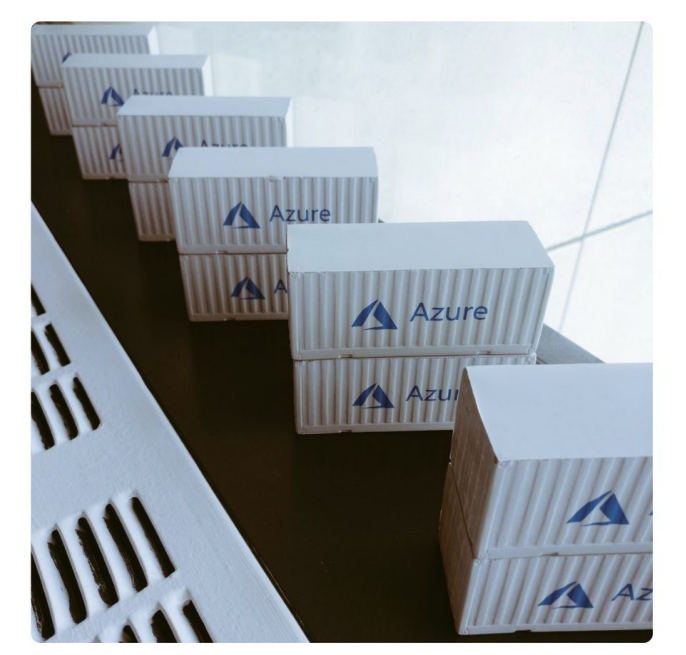

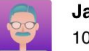

**James Bowes** @jrbowes 10:56am - 22 May 2018

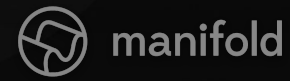

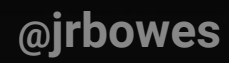

# **Why cloud jump?**

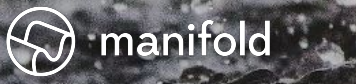

Photo by vhereslugo or **[Unsplash](https://unsplash.com/search/photos/jump?utm_source=unsplash&utm_medium=referral&utm_content=creditCopyText)** 

**@jrbowes**

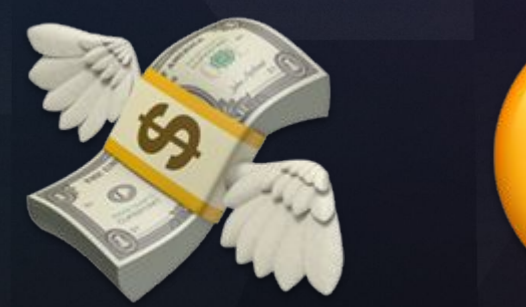

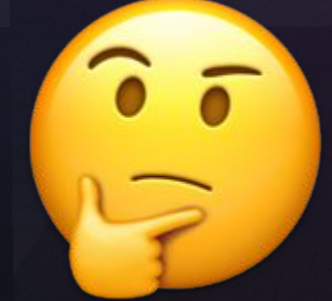

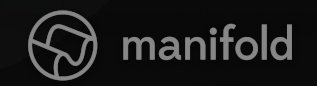

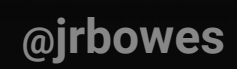

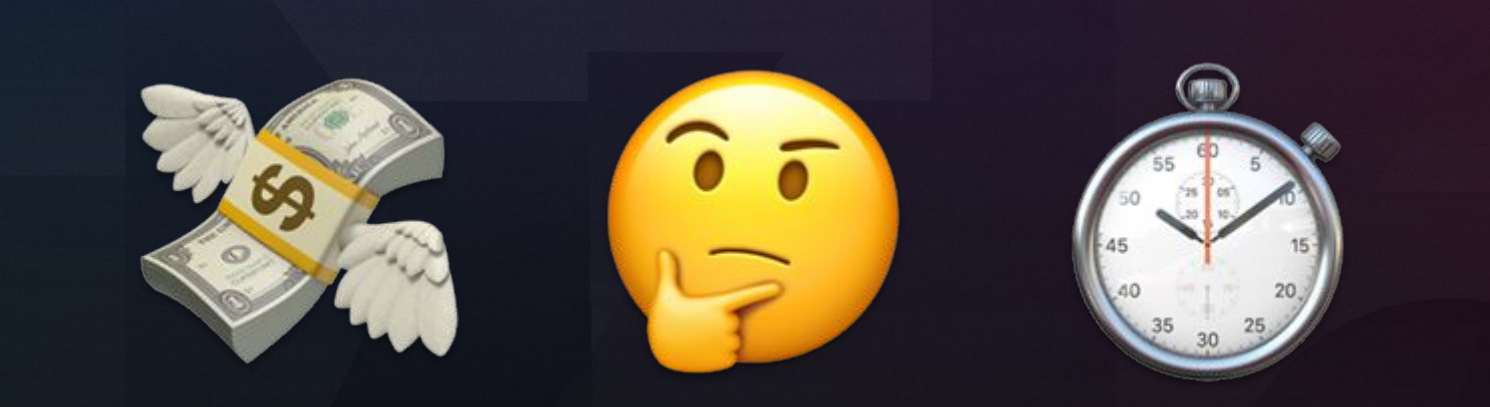

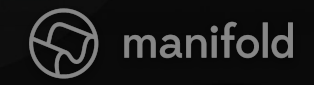

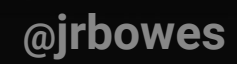

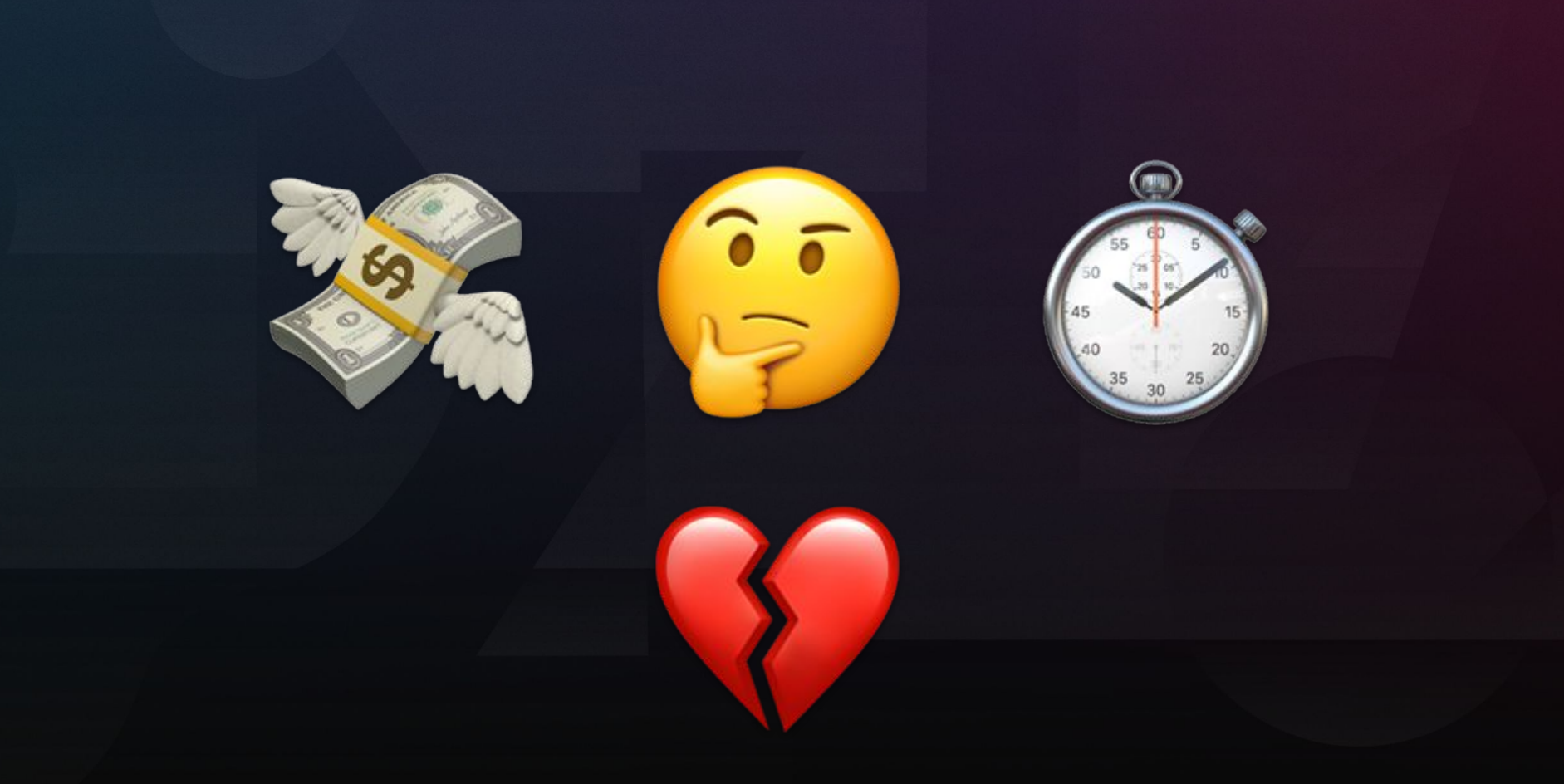

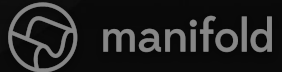

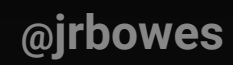

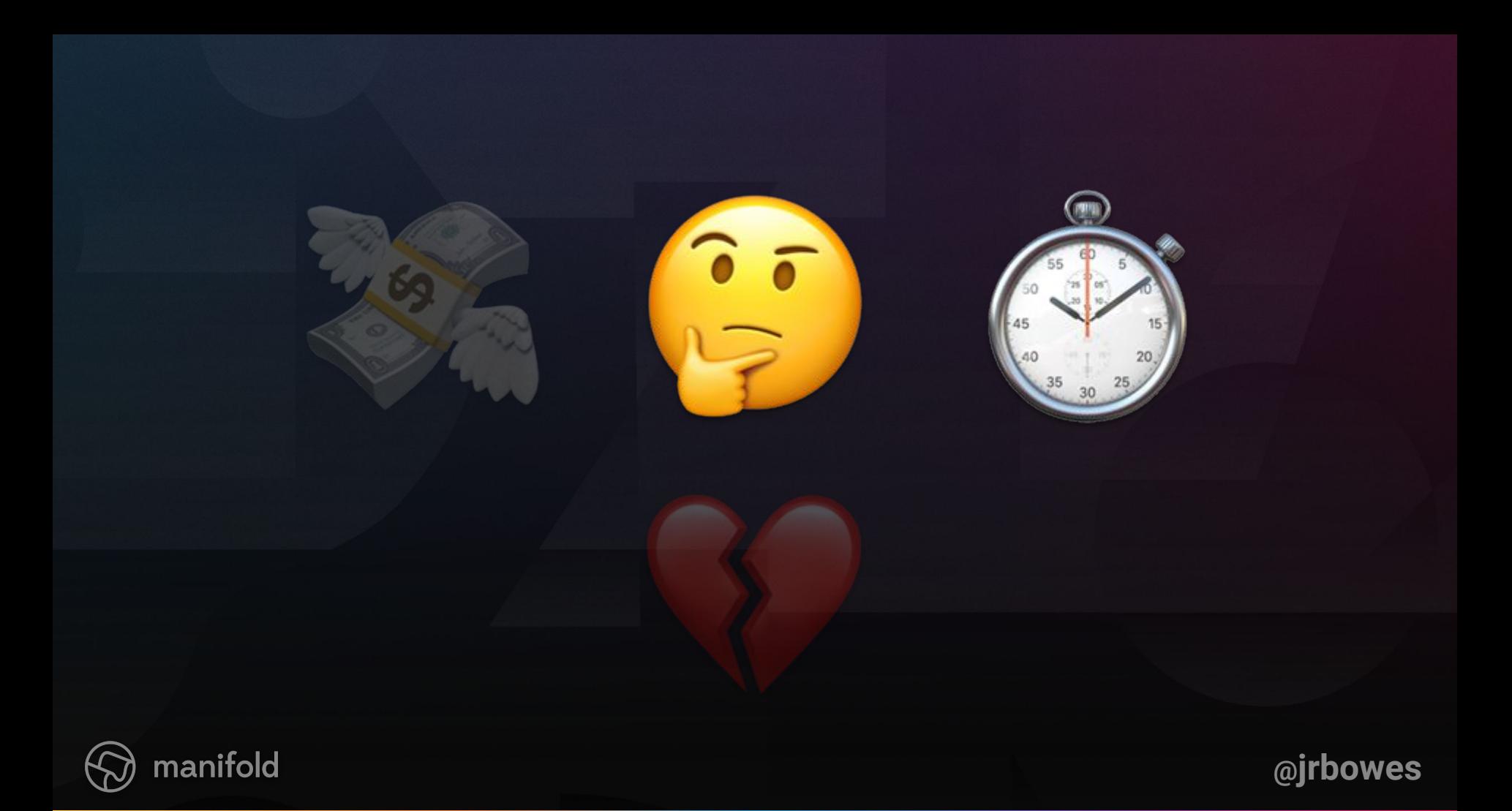

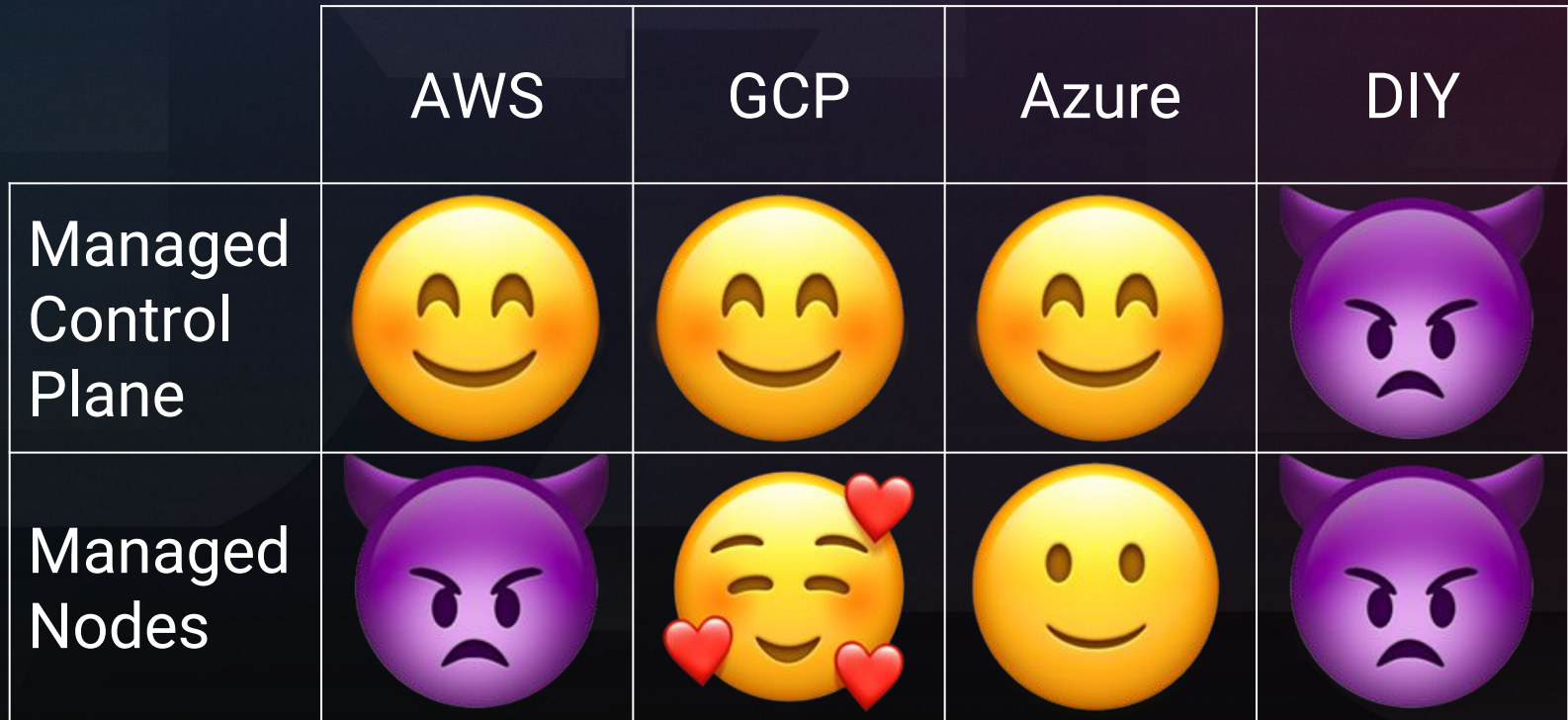

#### **Attend:** How Atlassian Built Our Own Kube Clusters and Why You Shouldn't Do the Same *Nick Young https://sched.co/GrS7*

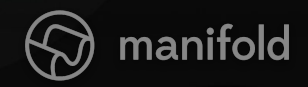

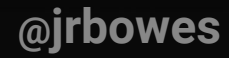

#### **Tip:** Cloud Jumping is not Multi / Hybrid Cloud *You can make different choices for a shorter lifespan*

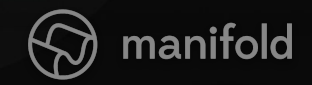

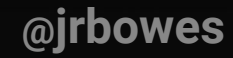

## This is not a success story.

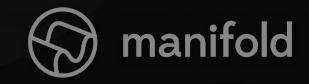

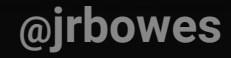

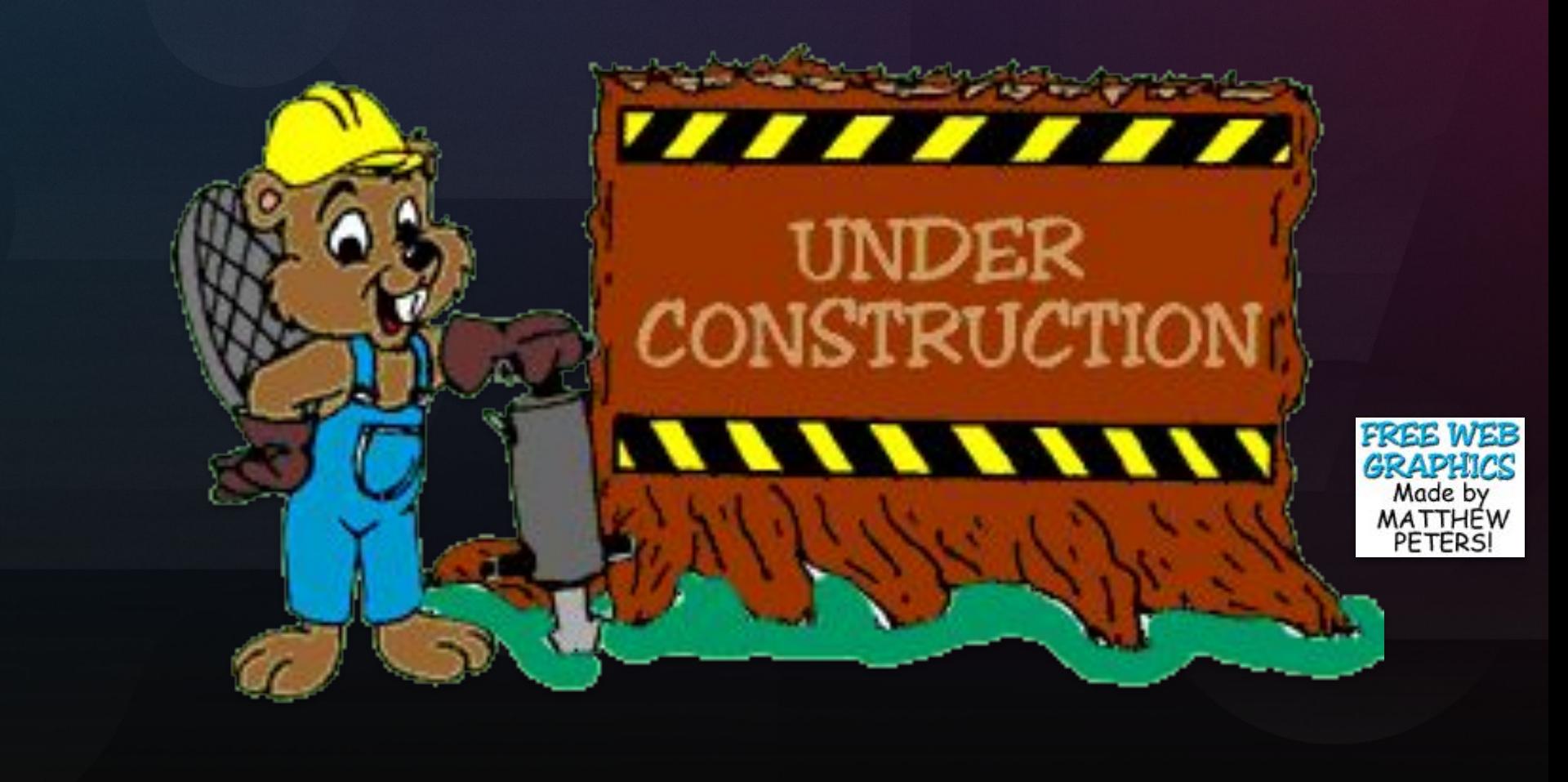

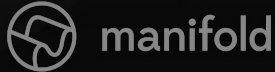

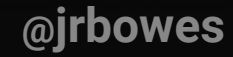

# **Migrating between cloud** providers is hard

It will take longer than you expect or want. Kubernetes helps -- a bit.

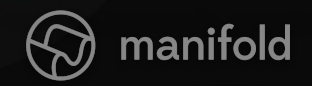

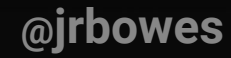

#### **Tip:** Get Help *Consider professional services if you have the budget*

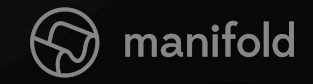

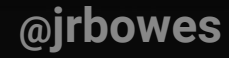

# **Defining your infrastructure**

Photo by [Sergey](https://unsplash.com/photos/m9qMoh-scfE?utm_source=unsplash&utm_medium=referral&utm_content=creditCopyText) **[Zolkin](https://unsplash.com/photos/m9qMoh-scfE?utm_source=unsplash&utm_medium=referral&utm_content=creditCopyText) on [Unsplash](https://unsplash.com/search/photos/blueprint?utm_source=unsplash&utm_medium=referral&utm_content=creditCopyText)** 

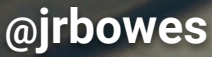

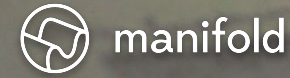

# **Pre Kubernetes Infrastructure**

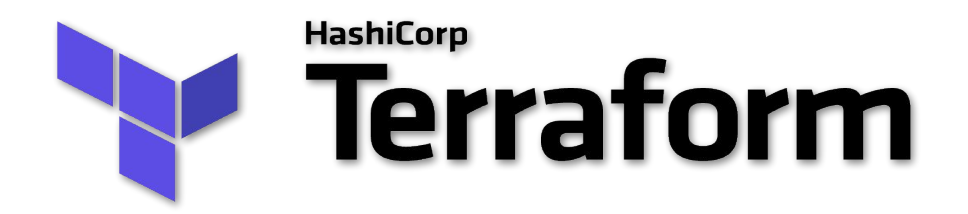

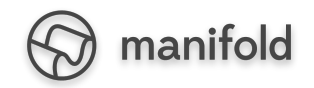

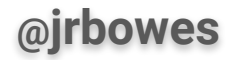

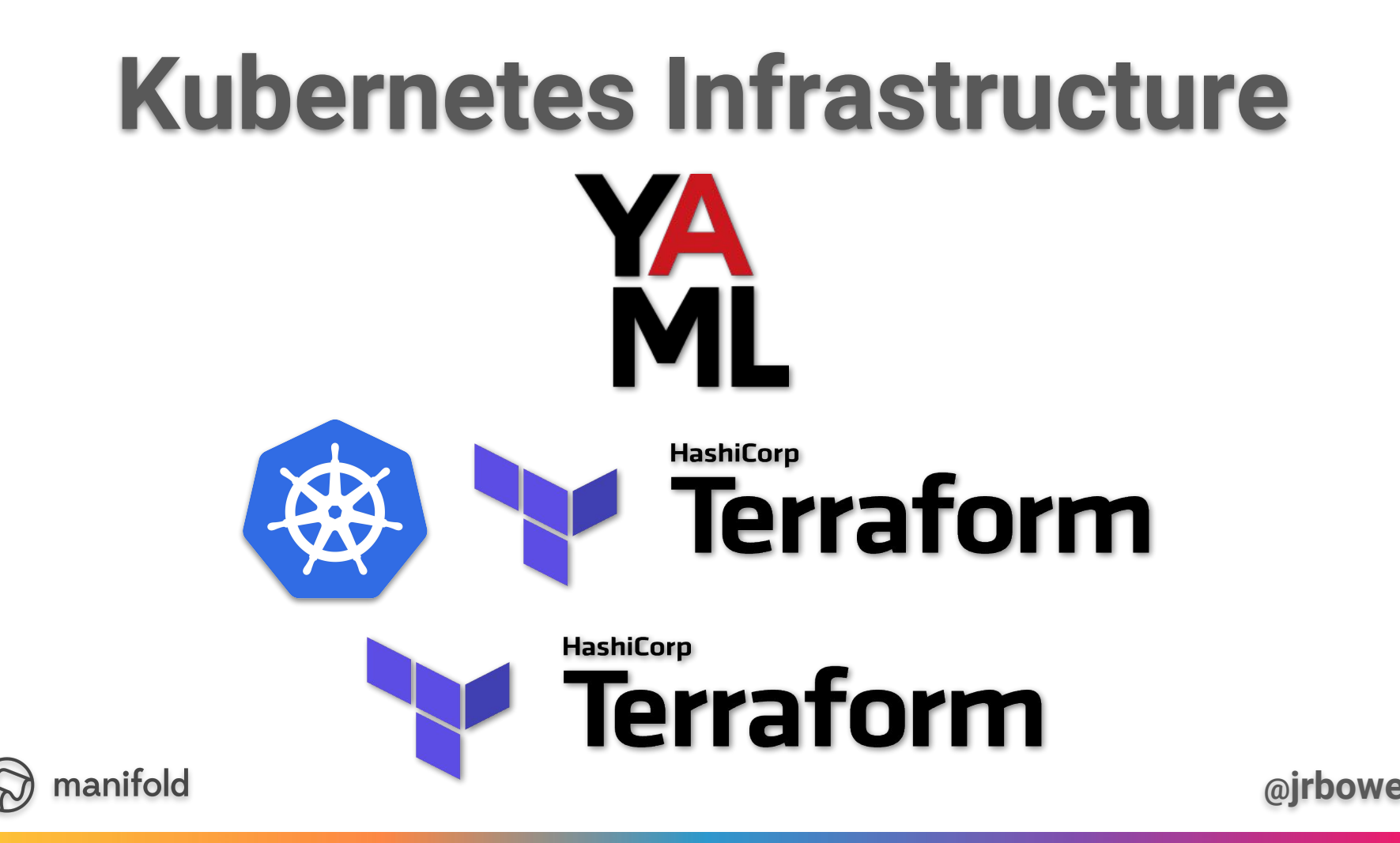

# **Tip:** Separate your application layer

*Your cluster assumes the cloud exists. Your applications can assume the cluster exists.*

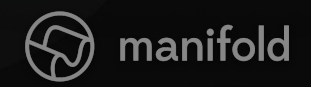

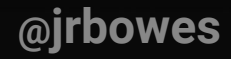

# **Tip:** Use templates from the start

*Assume your YAML has to deploy to arbitrary clusters -- if it doesn't, it will*

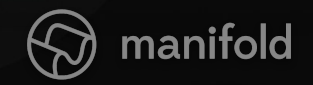

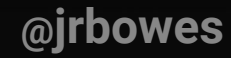

## **Attend:** Kustomize: Deploy Your App with Template Free YAML *Ryan Cox https://sched.co/GrSn*

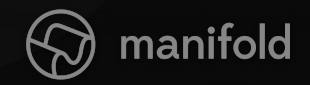

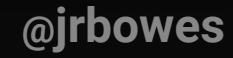

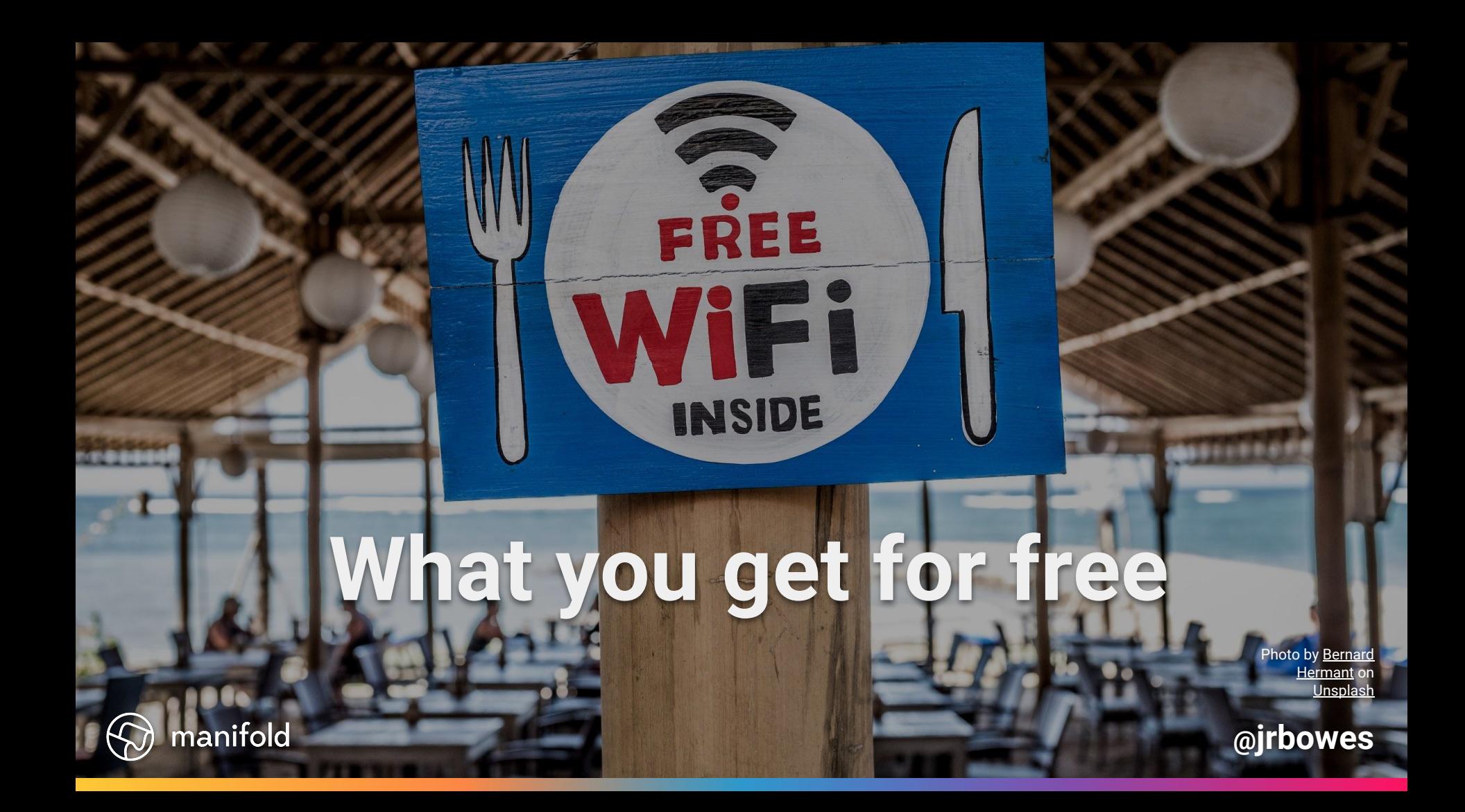

# **A common API**

#### $\bullet\bullet\bullet$

catalog-deployment.yaml

apiVersion: apps/v1 kind: Deployment metadata: labels: app: catalog component: marketplace name: catalog spec: replicas: 4

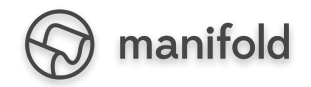

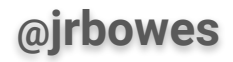

# **A common API**

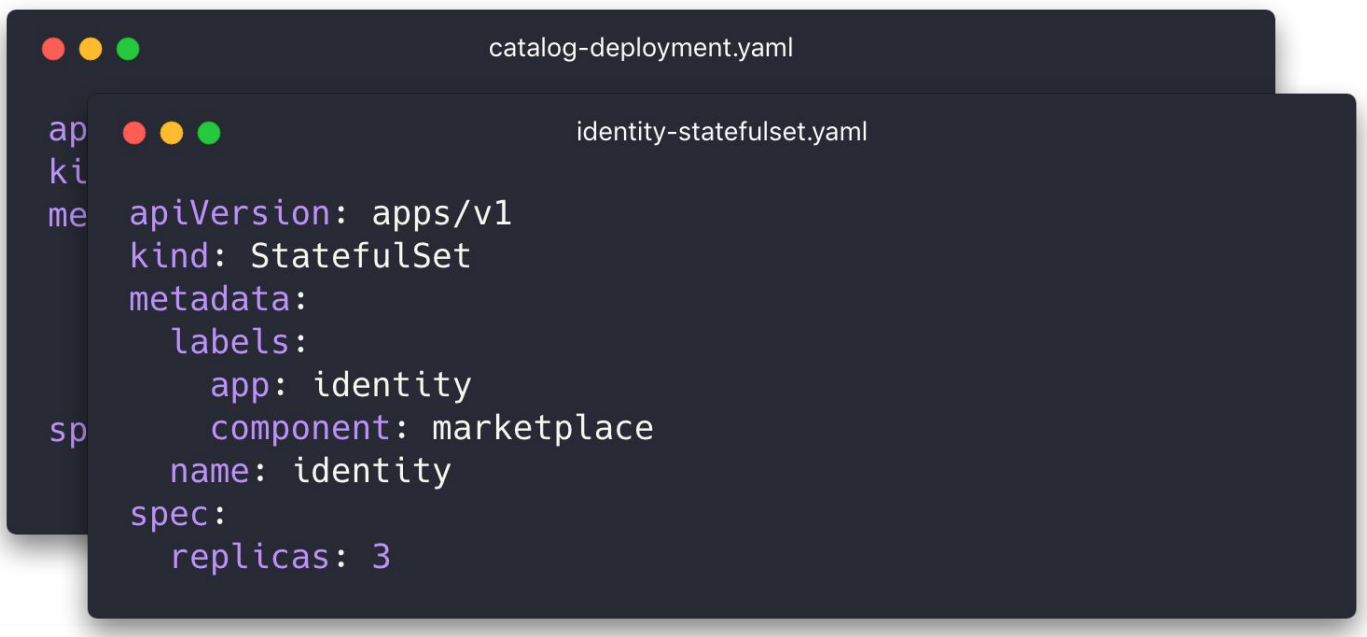

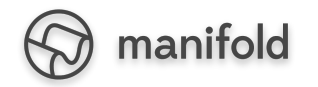

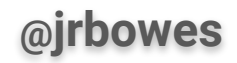

# **A common API**

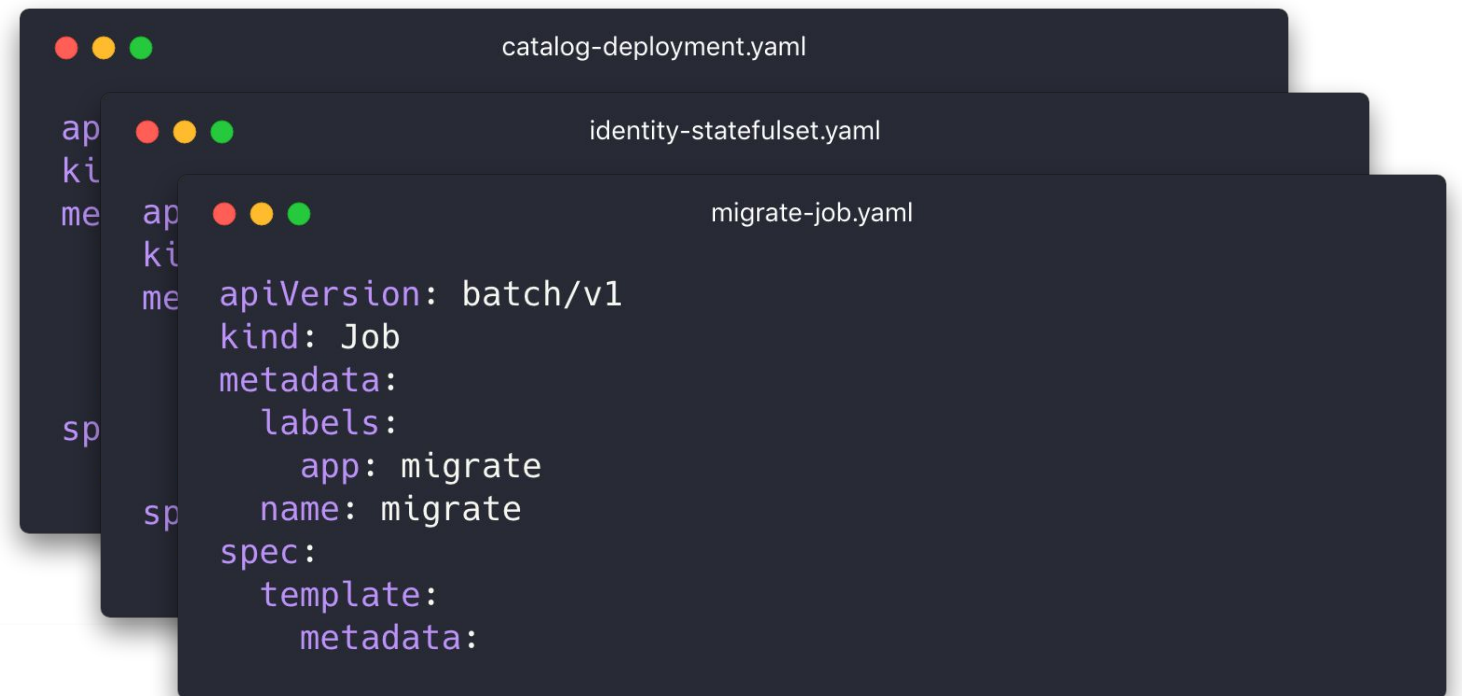

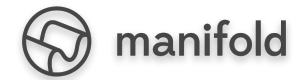

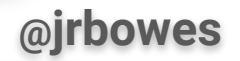

## **Tip:** Use Jobs for schema and data migrations *You configure in-cluster connections already*

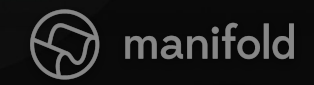

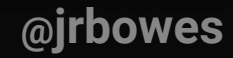

# **Tip:** Put your trust in Kubernetes

*NetworkPolicy works in cluster and is portable.*

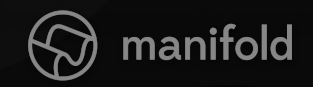

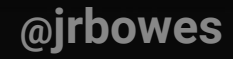

# **Buy in to the ecosystem**

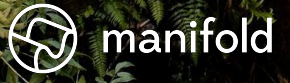

Photo by [Luca](https://unsplash.com/photos/IfsvDZBSeWc?utm_source=unsplash&utm_medium=referral&utm_content=creditCopyText) [Bravo](https://unsplash.com/photos/IfsvDZBSeWc?utm_source=unsplash&utm_medium=referral&utm_content=creditCopyText) on [Unsplash](https://unsplash.com/search/photos/ecosystem?utm_source=unsplash&utm_medium=referral&utm_content=creditCopyText)

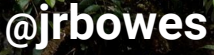

# Buy in to the ecosystem

- Ingress  $\bullet$
- cert-manager  $\bullet$
- external-dns
- ... and many more!

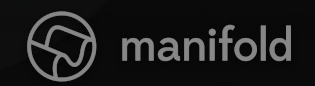

## **Tip:** Override self-service during migration *Many tools assume a single cluster.*

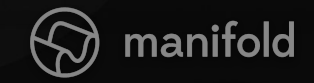

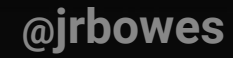

# **Decoupling your workloads from the cloud**

Photo by [James](https://unsplash.com/photos/2IdF-tlhcho?utm_source=unsplash&utm_medium=referral&utm_content=creditCopyText) [Coleman](https://unsplash.com/photos/2IdF-tlhcho?utm_source=unsplash&utm_medium=referral&utm_content=creditCopyText) on **[Unsplash](https://unsplash.com/search/photos/coupling?utm_source=unsplash&utm_medium=referral&utm_content=creditCopyText)** 

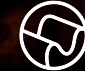

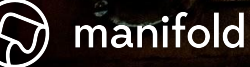

# **Decoupling your workloads**

- object storage
- message passing / queues
- AI / ML (not too bad with TensorFlow)

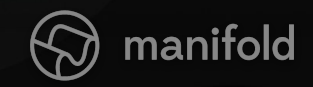

# **Decoupling your workloads**

#### Knative eventing, Kubeflow, etc may help,

#### some day

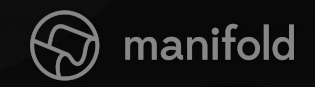

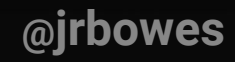

# **Standard** API

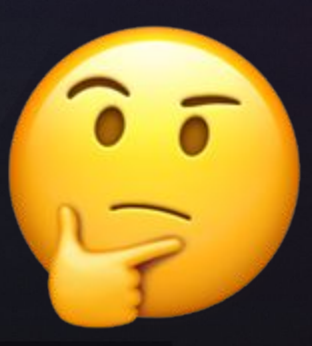

# Managed Service

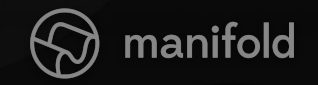

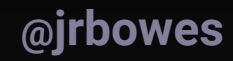

# What to **migrate**, when

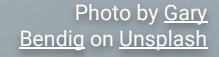

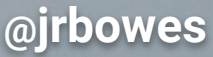

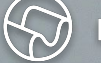

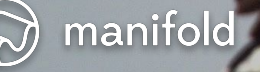

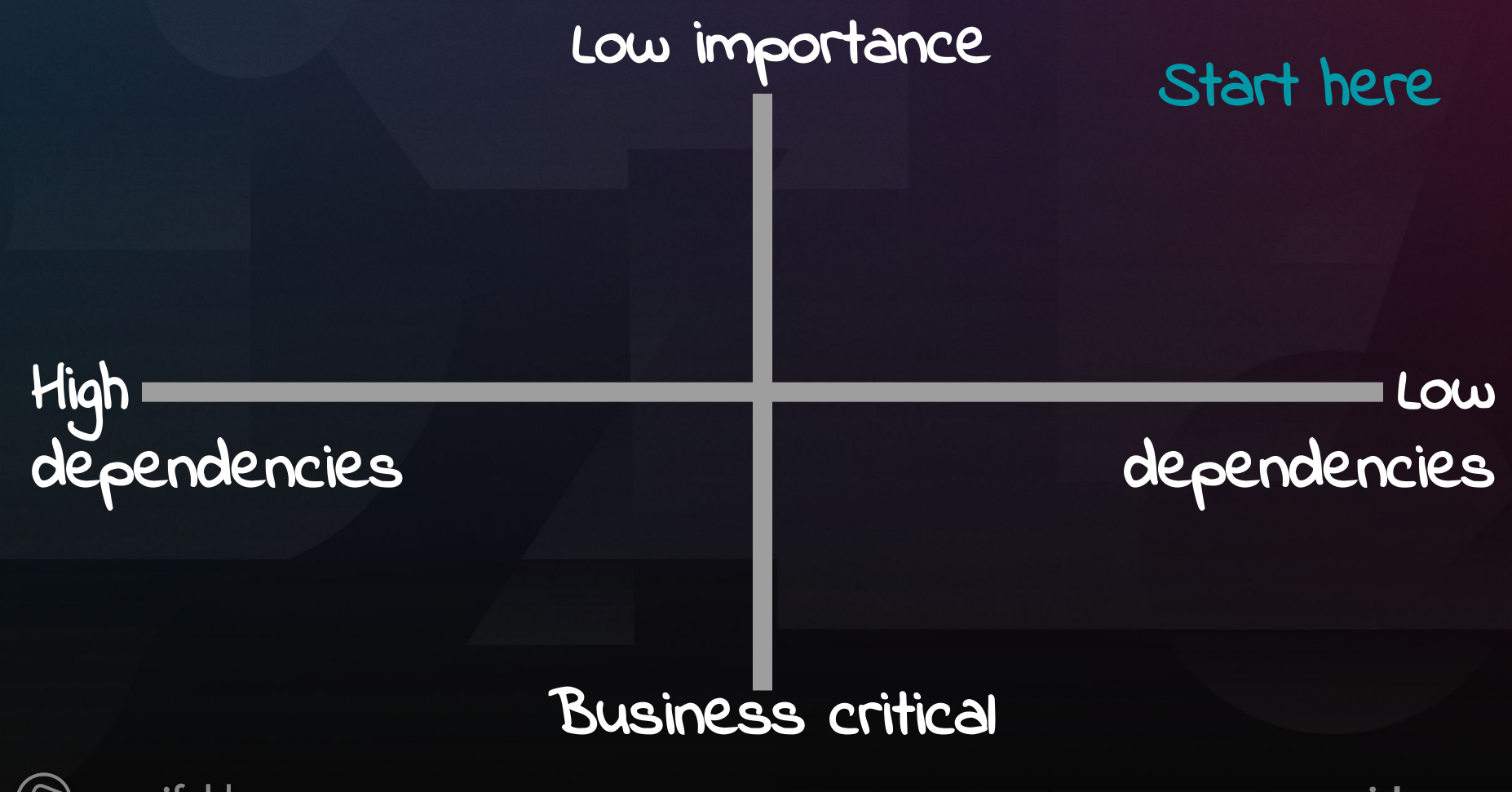

manifold

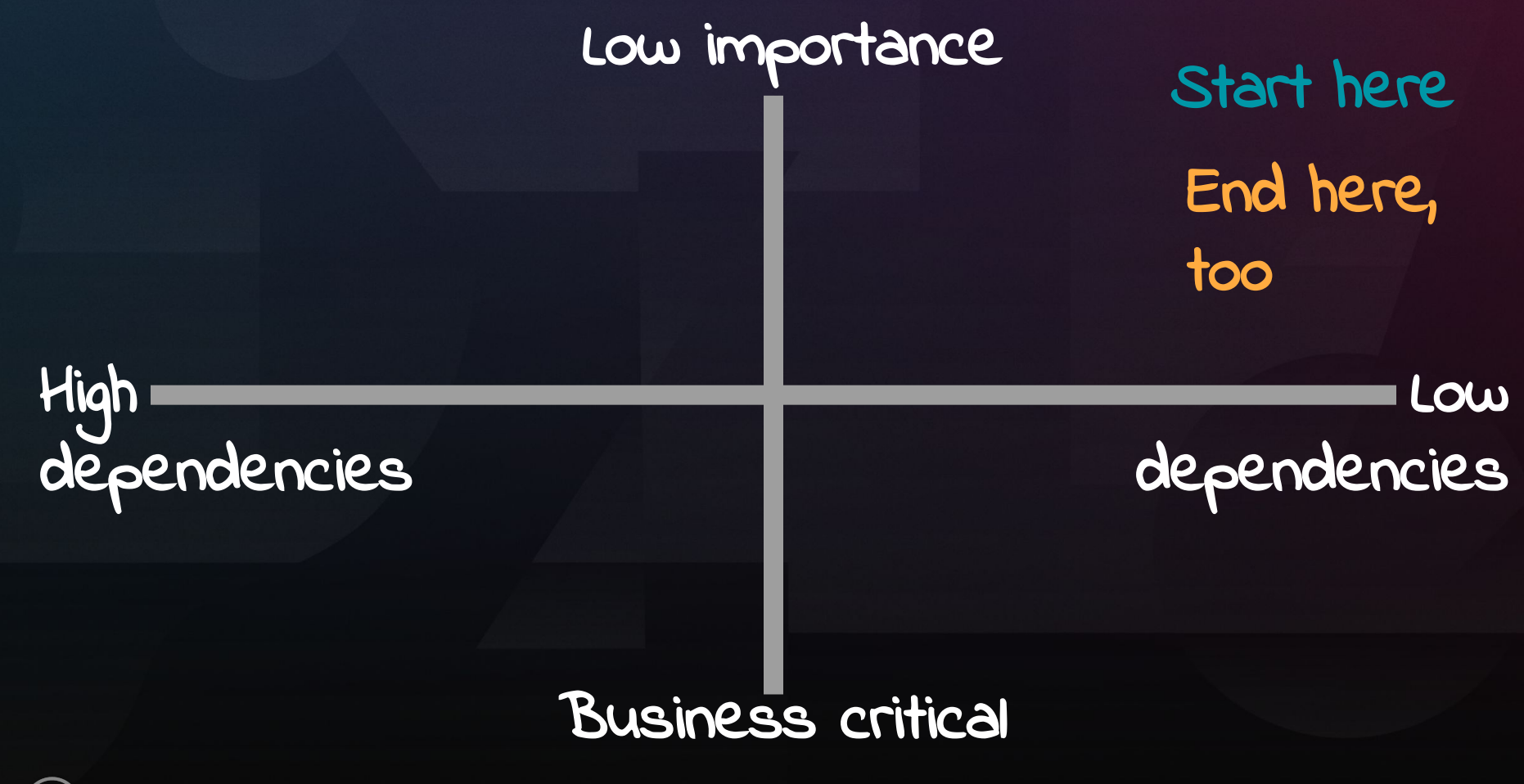

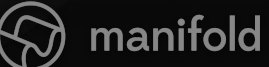

#### **Tip:** You don't have to migrate everything *Even to Kubernetes. You'll probably miss something regardless*

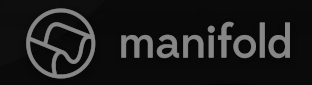

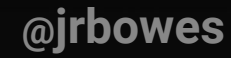

### **Attend:** Connecting Kubernetes Clusters Across Cloud Providers *Thomas Graf https://sched.co/GrWc*

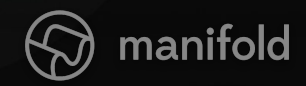

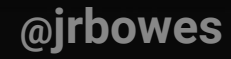

# **The elephant in the room**

Photo by [Harshil](https://unsplash.com/photos/VCAxkOfxtNI?utm_source=unsplash&utm_medium=referral&utm_content=creditCopyText) **[Gudka](https://unsplash.com/photos/VCAxkOfxtNI?utm_source=unsplash&utm_medium=referral&utm_content=creditCopyText) on [Unsplash](https://unsplash.com/search/photos/elephant?utm_source=unsplash&utm_medium=referral&utm_content=creditCopyText)** 

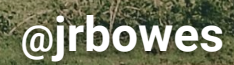

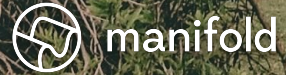

# **The elephant in the room**

 $\textcircled{R}$  manifold

E

Photo by [Harshil](https://unsplash.com/photos/VCAxkOfxtNI?utm_source=unsplash&utm_medium=referral&utm_content=creditCopyText) **[Gudka](https://unsplash.com/photos/VCAxkOfxtNI?utm_source=unsplash&utm_medium=referral&utm_content=creditCopyText) on [Unsplash](https://unsplash.com/search/photos/elephant?utm_source=unsplash&utm_medium=referral&utm_content=creditCopyText)** 

## **State and data**

- We use a cloud provider managed PostgreSQL
	- This limits our options for replication
- Find help here
- Maybe you can tolerate some downtime?

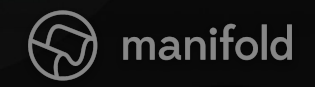

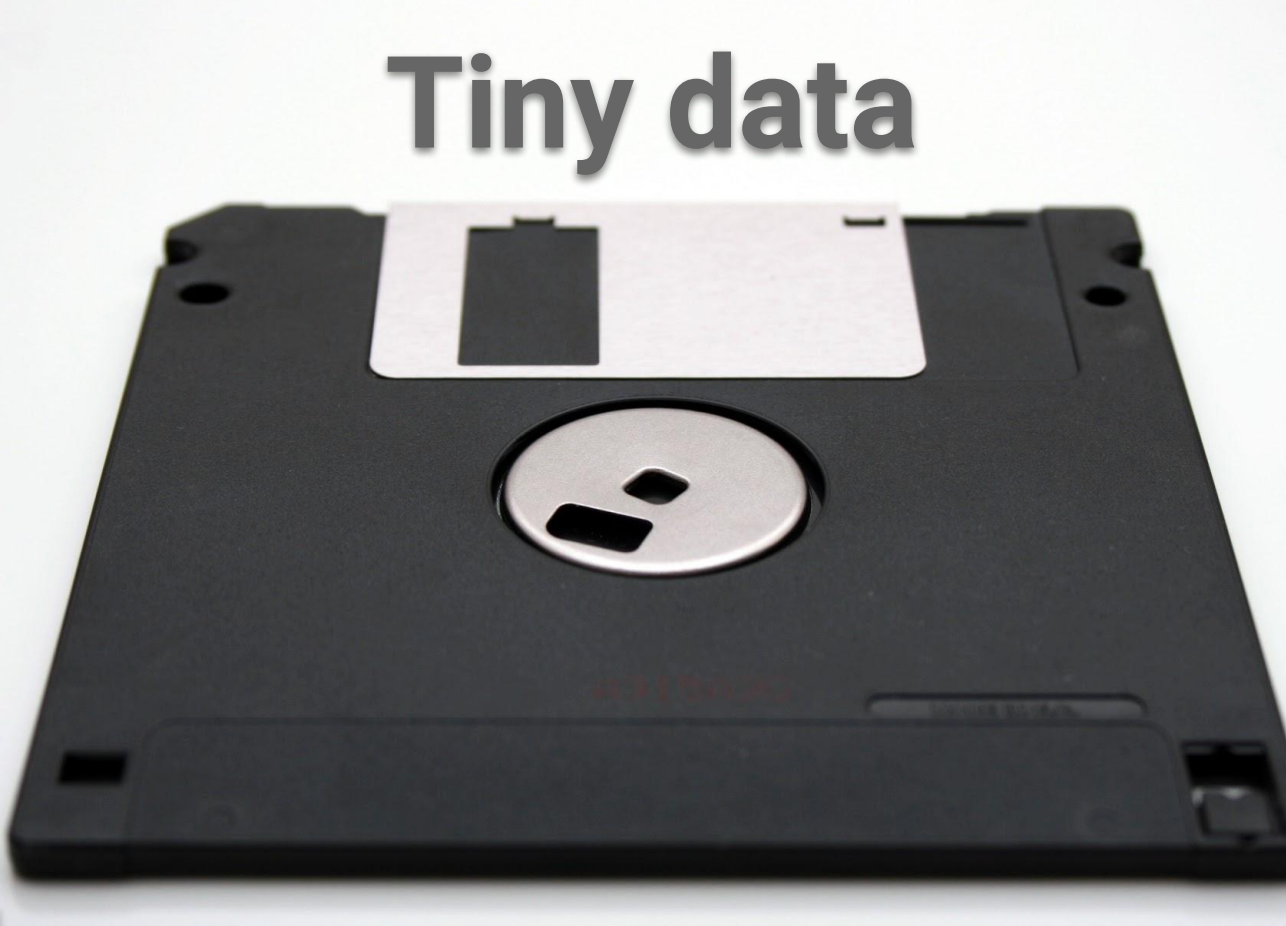

Photo by [Vincent](https://unsplash.com/photos/bv_rJXpNU9I?utm_source=unsplash&utm_medium=referral&utm_content=creditCopyText) **[Botta](https://unsplash.com/photos/bv_rJXpNU9I?utm_source=unsplash&utm_medium=referral&utm_content=creditCopyText) on [Unsplash](https://unsplash.com/search/photos/small-data?utm_source=unsplash&utm_medium=referral&utm_content=creditCopyText)** 

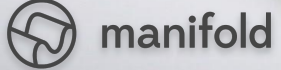

# **Tip:** Use shared ephemeral volumes in Pods

*Your state might not be as permanent as you think*

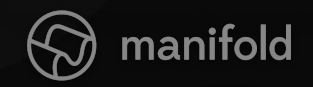

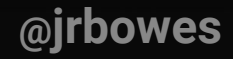

# **Tip:** Try mounted ConfigMaps

*You might not need a full volume. Mounted ConfigMaps automatically update.*

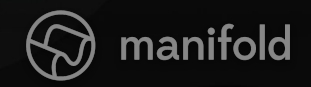

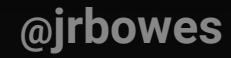

### **Attend:** Exploring Application Portability Across Public Cloud Providers Using K8s *Erin Boyd & Ivan Font https://sched.co/GrWH*

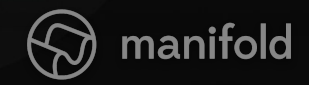

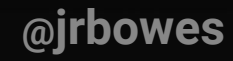

#### THE FOLLOWING **PREVIEW** HAS BEEN APPROVED FOR **ALL AUDIENCES**

www.manifold.co

#### **Deploying Rock Solid** Applications with Kubernetes

**Jelmer Snoeck** 

anifold

11:40 am Tomorrow Ballroom 6E

# **Thank you!**

**FIND ME** [github.com/jbowes](https://github.com/jbowes) [twitter.com/jrbowes](https://twitter.com/jrbowes)

**TITLE ILLUSTRATION**

twitter.com/megthesmith  $\mathfrak{O}$ 

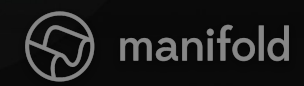